## $2007$

# **Tirgul 3**

Topics of this Tirgul:

- Lists
- Vectors
- Stack
- Queue

# $\sqrt{\frac{1}{2000}}$

#### Abstract List Operations

- Create an empty list
- Test if the list is empty
- Provide access to elements at different positions in the list: – first
	- last
	- i-th element
- Insert a new element into the list
- Remove an element from the list
- Lookup an element by its contents
- Retrieve the contents of an element
- Replace the contents of an element
- Also useful: next(), previous()

# $\sqrt{\frac{1}{2000}}$ Linked List with no Pointers

- 2 linked lists in one array, one for the occupied cells and one for the free cells.
- Instead of using pointers to the next node, each cell holds the data + the index of the next node in the list.
- When adding an object a cell is removed form the free list and it's index is added to the occupied list.
- What is it good for ?
	- **Garbage collection.**
	- **A solution for a language with no pointers. ( and there are such languages!)**

# $\mathbb{R}$   $\mathbb{R}$

#### Dynamic Arrays (Vectors)

- Many times you'll want to use arrays as for implementing advanced data structures.
- There is one problem though, the size of an array is predefined…
- You'll probably say, "My array is full? So what? Let's just create a bigger array and copy everything to it."
- But what about complexity?
- Looking at the cost of a single operation will not do, since it depends on the current state of the array.
- In order to evaluate our time efficiency we use "*Amortized Analysis*".

# 2007 Dynamic Arrays (Vectors)

- Let *a* be the initial size of array *V*
- Each time the array becomes full, we increase its size by *c*
- If the array is extended *k* times then  $n = a + ck$
- The total number of basic operations is:
- $(a) + (a+c) + (a+2c) + ... + (a+(k-1)c) = a*k + ...$  $c(1+2+\ldots+(k-1)) = a*k + c*k(k-1)/2 = O(k^2) = O(n^2)$
- We paid an amortized cost of *n* basic operations for each insert operation.

# Dynamic Arrays (Vectors)

• Let *a* be the initial size of array *V*

2007

- This time, each time the array becomes full, we will double its size.
- If the array is extended *k* times then  $n = a^*2^k$
- The total number of basic operations is: (*a*) + (2<sup>*k*</sup>*a*) + ... + (2<sup>*k*</sup><sup>*x*</sup>*a*) =  $\sum_{k=1}^{k} a^* 2^k = a^* \sum_{k=1}^{k} 2^k = a^* 2^{k+1} - 1$  $= O(k) = O(n)$  $i=0$  $i=0$   $i=$ *i i*
- We paid an amortized cost of one basic operation for each insert operation.
- But what happens if we allow the array to shrink as well?

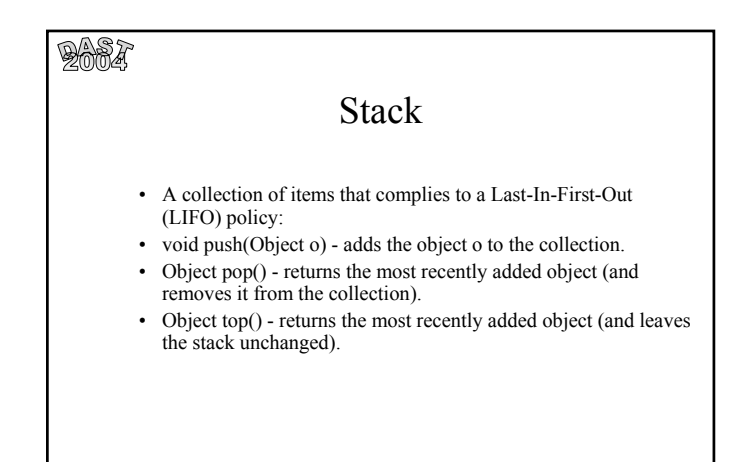

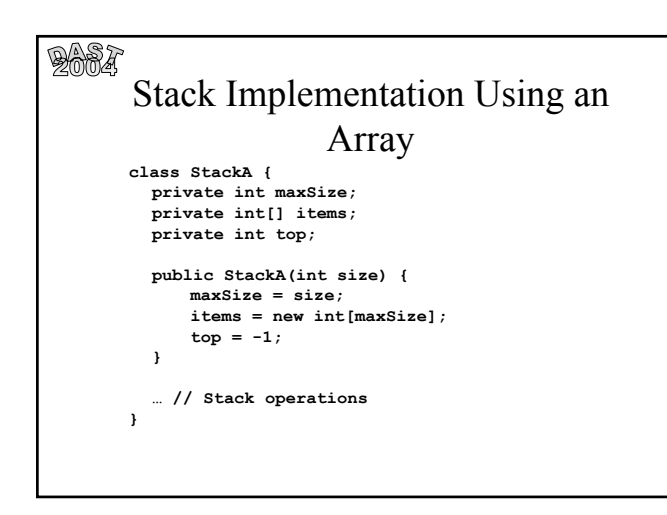

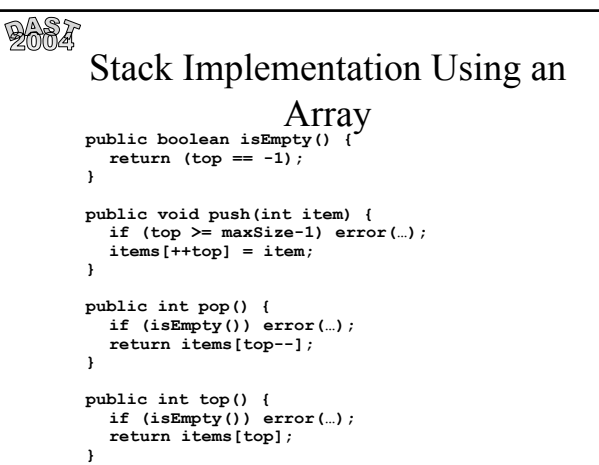

# *java.util.Stack*

- This java class implements a last-in-first-out stack of objects.
- The hierarchy: Object  $\longrightarrow$  Vector(cloneable) $\longrightarrow$  Stack
- It has five methods.

 $2000$ 

- empty()-checks if the stack is empty.
- peek()-returns the top object without removing it.
- pop()-pops…
- push()-pushes…
- search()-search for item in the stack.

#### $\sqrt{\frac{1}{2000}}$ Stack example: delimiter check • Legal delimiters:  $\{,[,(,,),],\}$ • Each opening delimiter must have a matching closing one. • Proper nesting:  $- a\{bc[d]e\}f(g)$  OK  $- a{bc[d)e}f(g)$  incorrect • We can perform this task easily using a stack!

#### $2007$ Stack example: delimiter check **// For all characters c of a string do: switch (c) { case '(', '[', '{': stack.push(c); break; case ') ', '] ', '} ': if (stack.isEmpty()) error(…); if (stack.pop() does not match c) error(…); default: break; } // When finished: if (!stack.isEmpty()) error(…);**

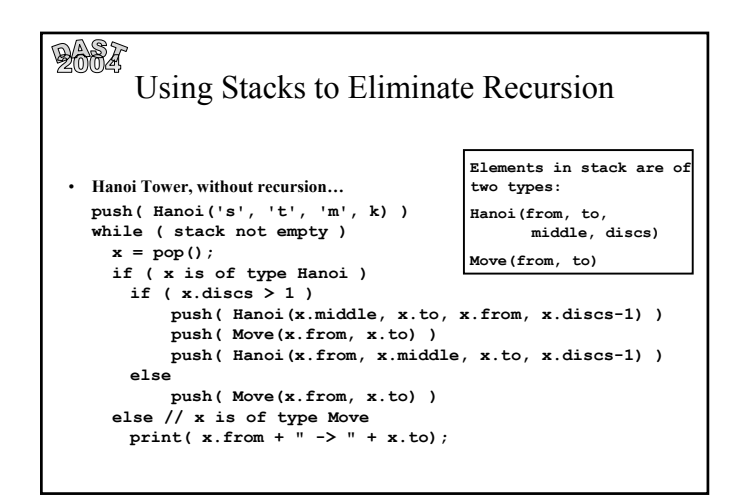

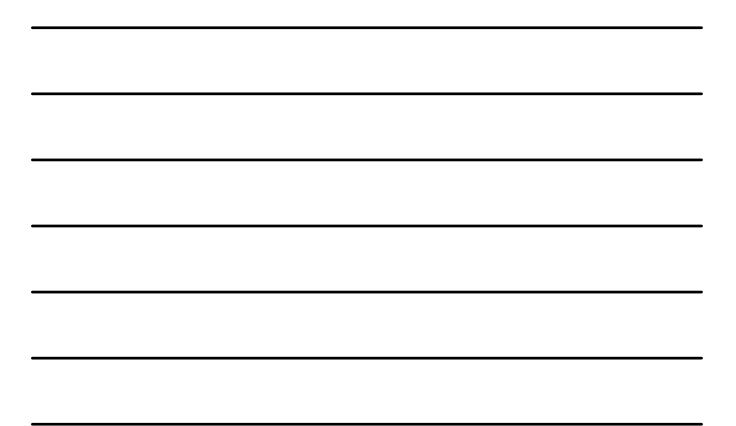

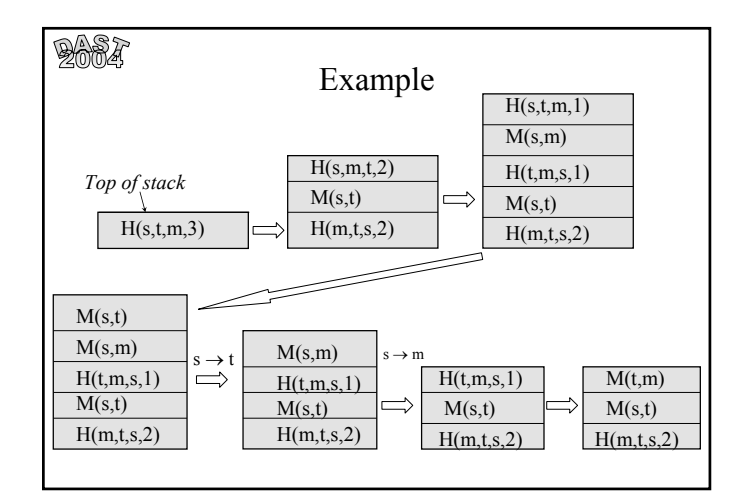

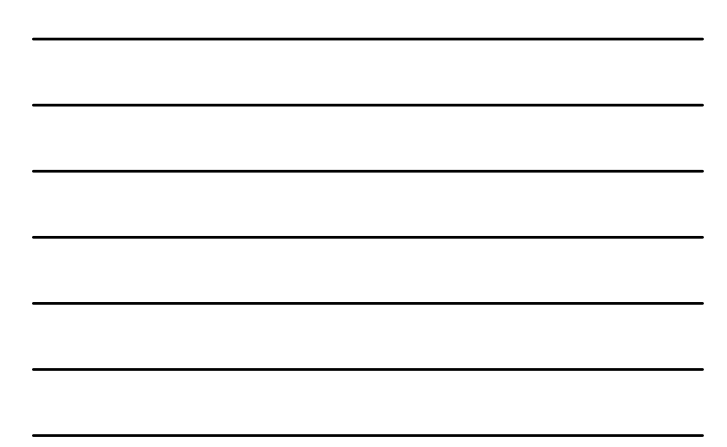

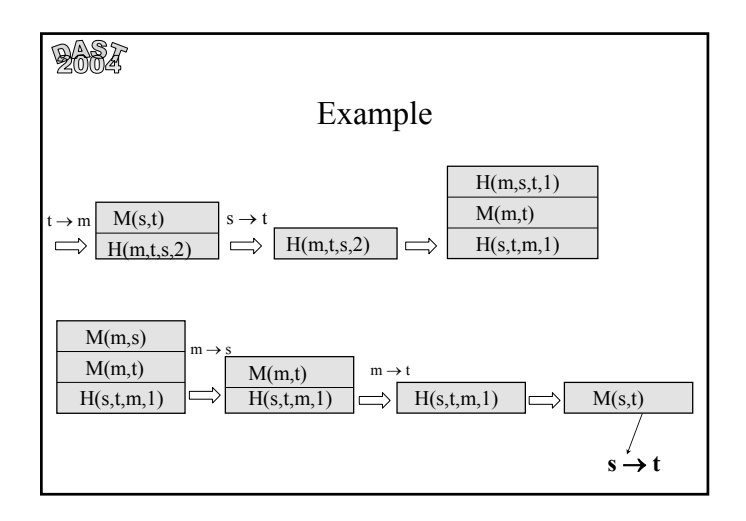

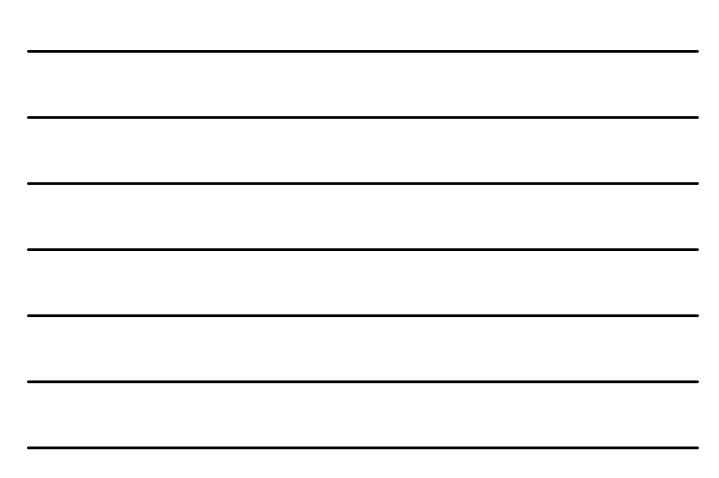

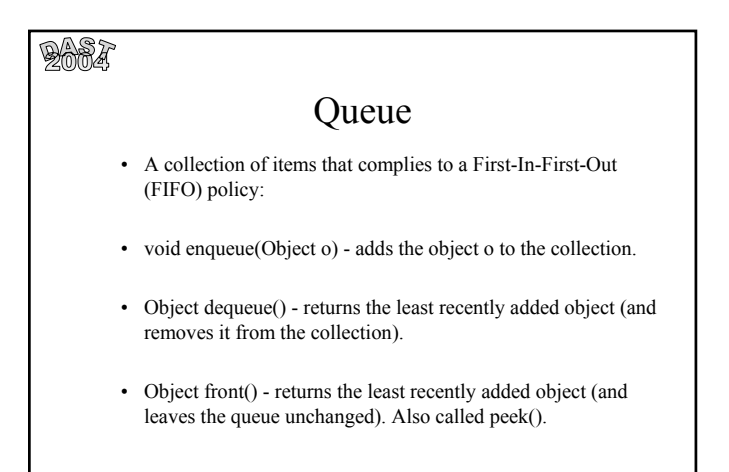

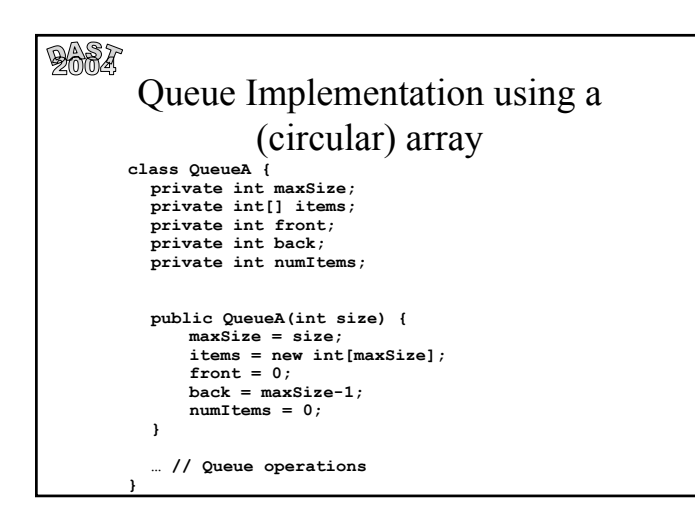

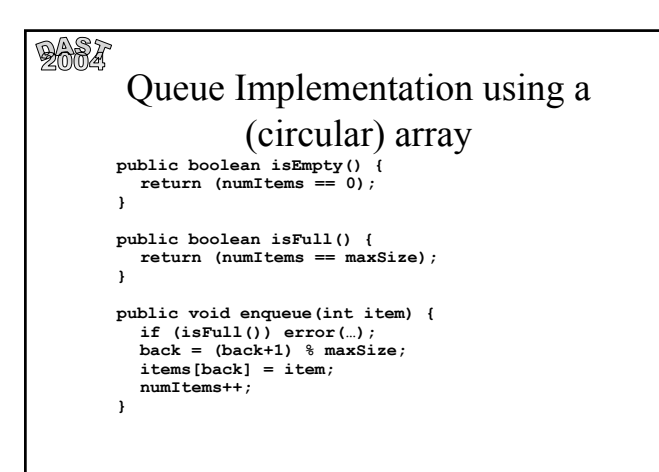

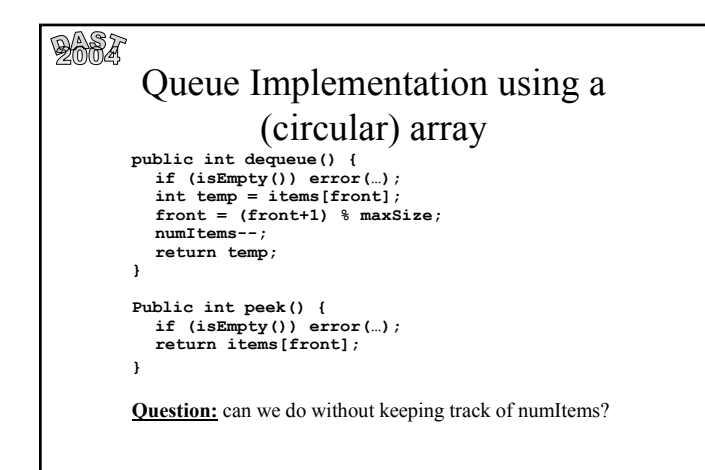

#### 2004

The master theorem

Let  $a \ge 1, b > 1$  be constants, let  $f(n)$  be a function such that  $n \ge 0 \Rightarrow f(n) \ge 0$  and let  $T(n)$  be defined on non-negative integers by the recurrence:

 $T(n) = a * T(n/b) + f(n)$ 

Then

1. If  $f(n) = O(n^{\log_b a - \varepsilon})$  then  $T(n) = \Theta(n^{\log_b a})$ 2. If  $f(n) = \Theta(n^{\log_b a})$ 3. If  $f(n) = \Omega(n^{\log_b a + \varepsilon})$  and  $a^*f(n/b) \leq c f(n)$ then  $T(n) = \Theta(f(n))$ then  $T(n) = \Theta(n^{\log_b a} * \log n)$ 

## 2007

The master theorem (class version)

Let  $a \ge 1$ ,  $b > 1$ ,  $c \ge 0$  be constants, and let  $T(n)$  be defined on non-negative integers by the recurrence:

$$
T(n) = aT(n/b) + n^c
$$

Then

1. If  $a/bc < 1$  ( $c > log_b a$ ) then  $T(n) = \Theta(n^c)$ 2. If  $a/bc = 1$  ( $c = log_b a$ ) then  $T(n) = \Theta(n^c log_b n)$ 3. If  $a/bc > 1$  ( $c < log_b a$ ) then  $T(n) = \Theta(log_b a)$ 

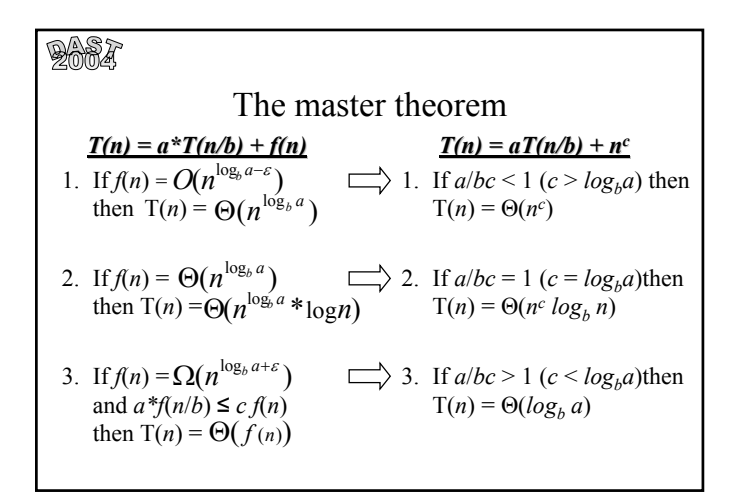

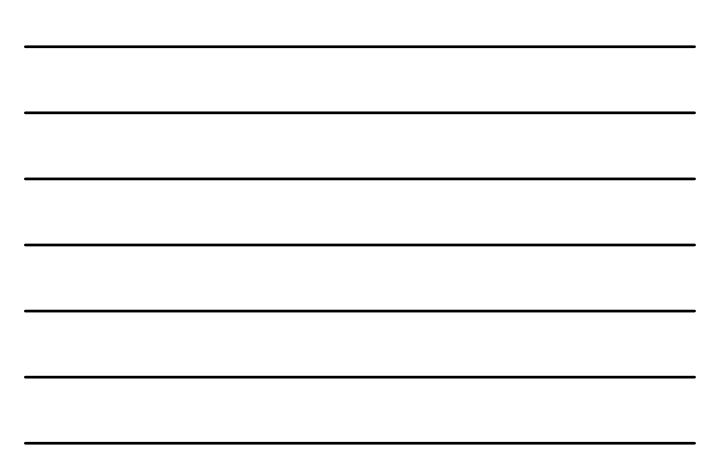